# MANUAL DE SUBMISSÃO DE PROJETO DE PESQUISA E INOVAÇÃO NO SUAP **EDITAL PROPESP 06/2020**

# **PROPESP**

**INTITUTO FEDERAL** DE EDUCAÇÃO, CIÊNCIA E TECNOLOGIA Sul-rio-grandense

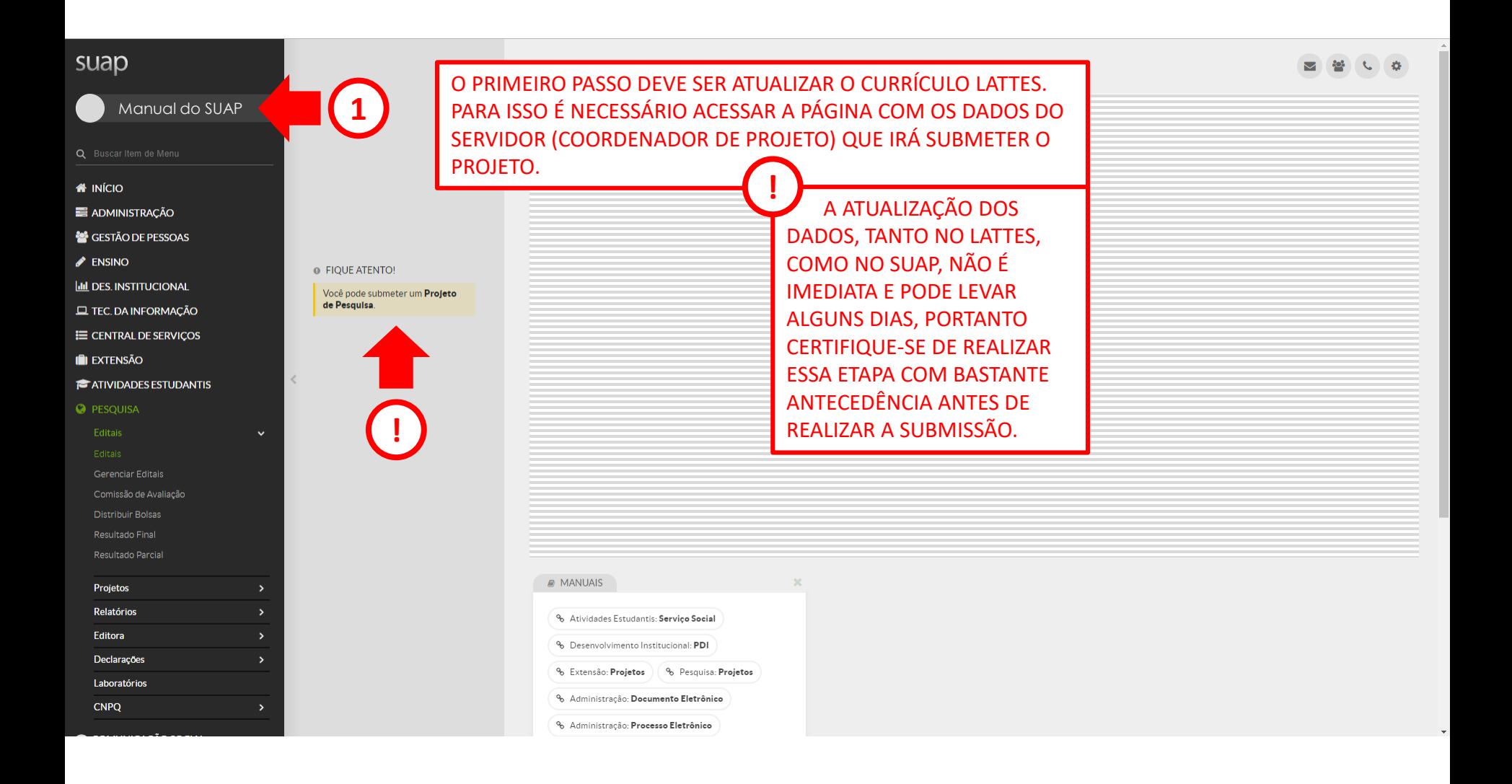

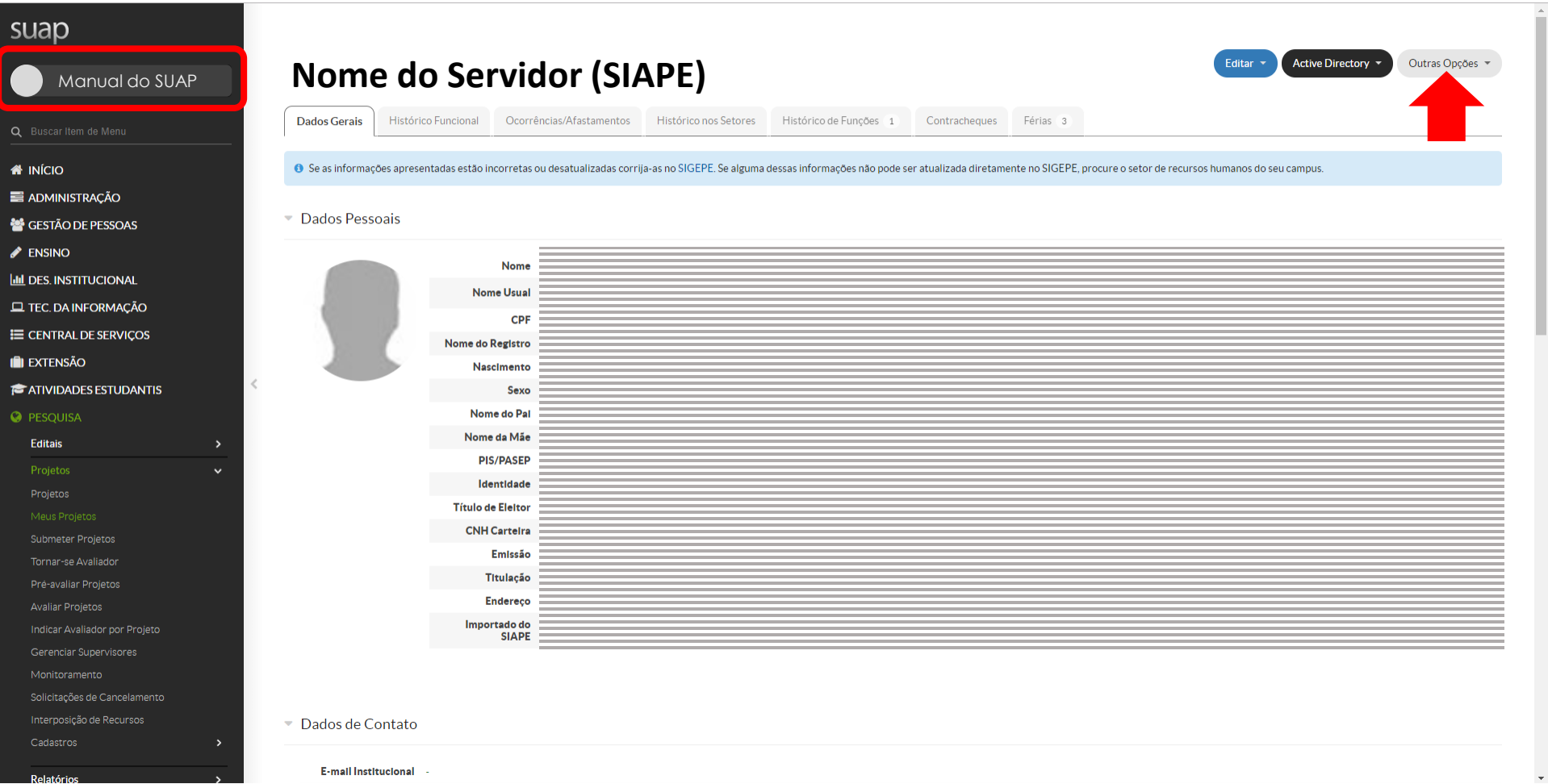

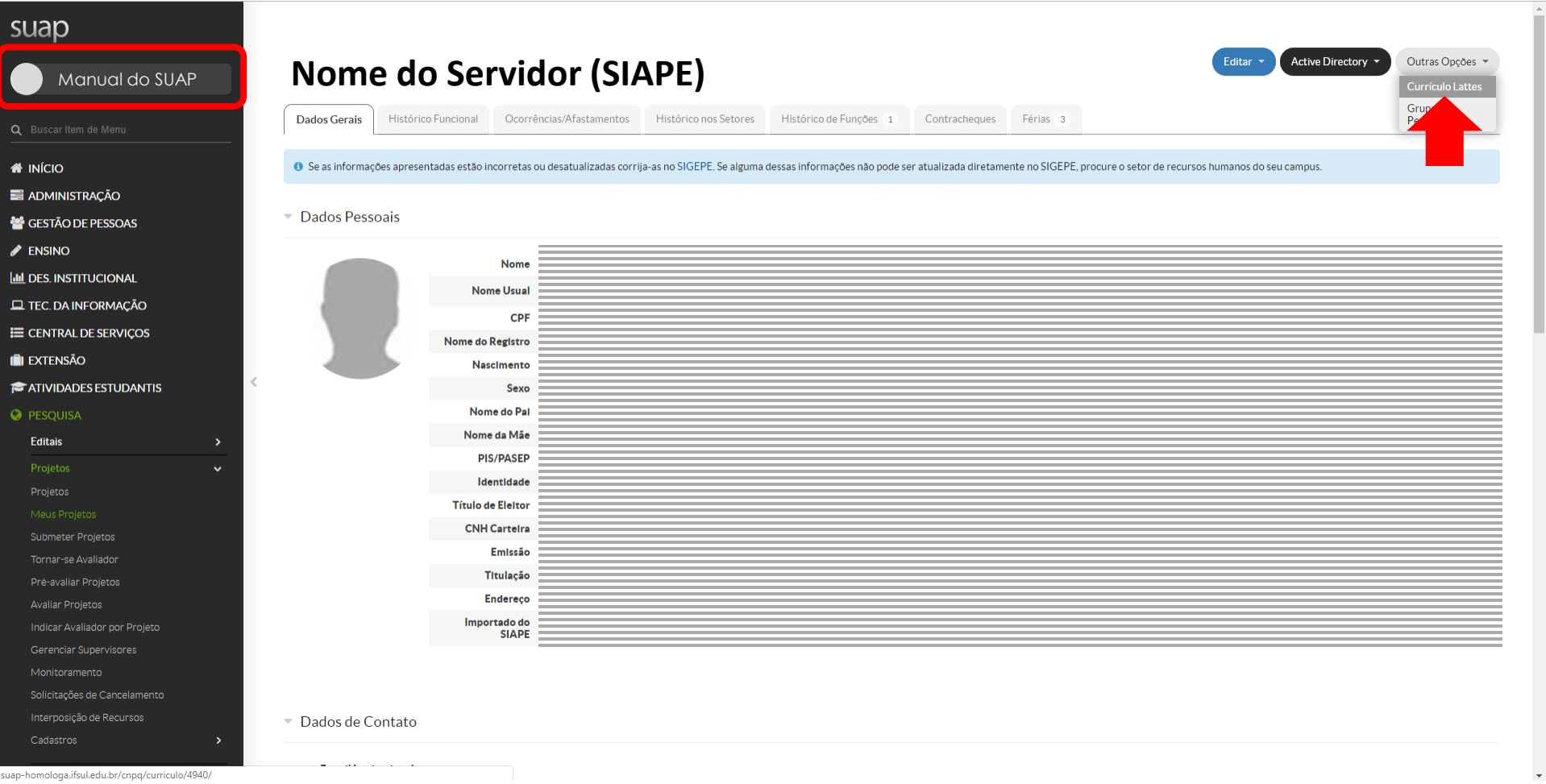

 $\sim$ 

suap-homologa.ifsul.edu.br/cnpq/curriculo/4940/

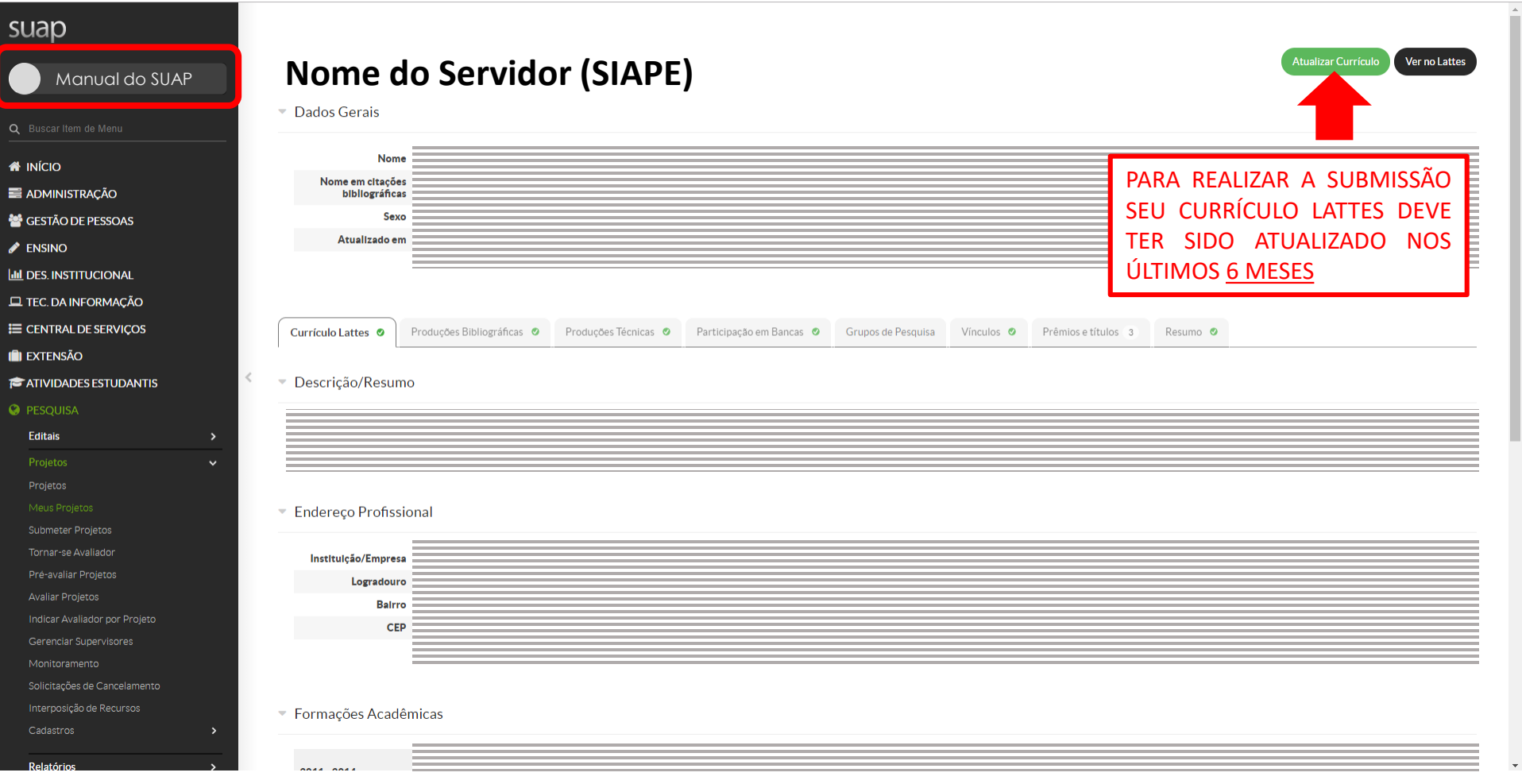

## $\triangle$  ENSINO

- $\underline{\mathsf{I\hspace{-.1em}I\hspace{-.1em}I}}$  DES. INSTITUCIONAL
- $\Box$  TEC. DA INFORMAÇÃO
- E CENTRAL DE SERVIÇOS
- **I** EXTENSÃO
- **ATIVIDADES ESTUDANTIS**

### **O** PESQUISA

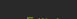

Resultado Parcial

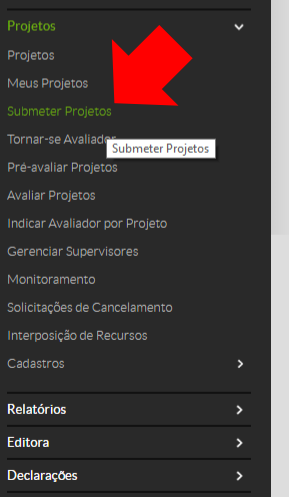

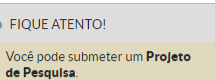

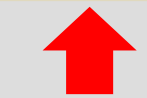

 $\langle$ 

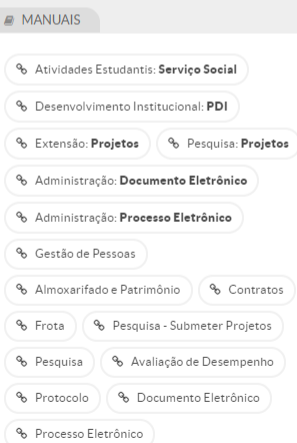

 $\sim 100$  M

Laboratórios<br>| suap-homologa.ifsul.edu.br/djtools/breadcrumbs\_reset/pesquisa\_projetos\_submeterprojetos/pesquisa/editais\_abertos/

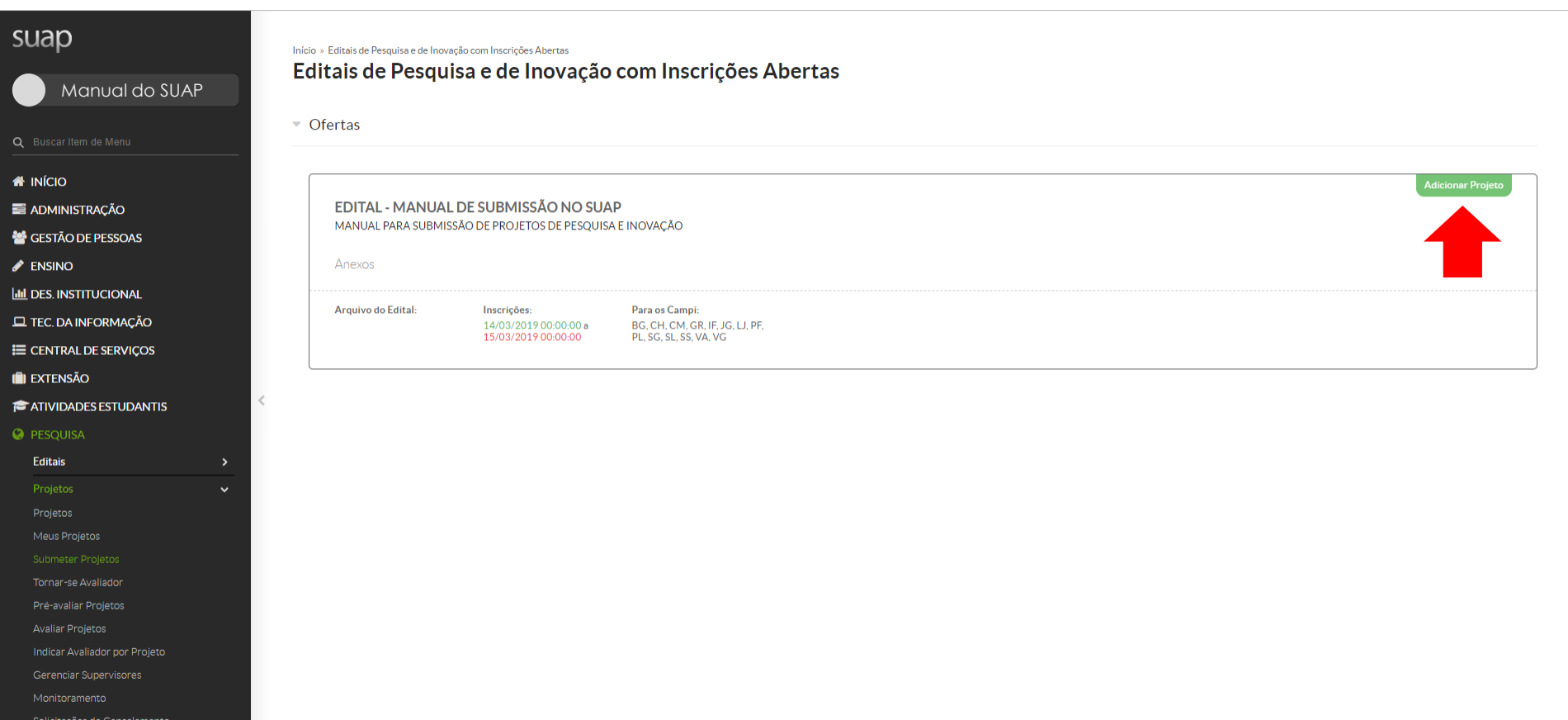

Relatórios

 $\overline{\phantom{a}}$ 

# Você precisa se cadastrar como avaliador interno para poder submeter um projeto de pesquisa. Entre em contato com a Pró-Reitoria de Pesquisa para mais detalhes. suap Início » Editais de Pesquisa e de Inovação com Inscrições Abertas » Áreas de Conhecimento - Avaliação de Projetos de Pesquisa Áreas de Conhecimento - Avaliação de Projetos de Pesquisa Manual do SUAPAdicionar Área de Conhecimento Áreas de Conhecimento: **W** INÍCIO .<br>Buscar **E ADMINISTRAÇÃO** GESTÃO DE PESSOAS **Salva**  $\blacktriangleright$  ENSINO **LILL DES. INSTITUCIONAL** O Nenhuma área de conhecimento cadastrada. **EL TEC. DA INFORMAÇÃO** E CENTRAL DE SERVIÇOS **I** EXTENSÃO  $\,<$ **ATIVIDADES ESTUDANTIS** Editais Tornar-se Avaliador Indicar Avaliador por Projeto Solicitações de Cancelamento Interposição de Recursos  $\rightarrow$ Relatório

### suap  $\Omega$ Início » Editais de P Áreas de Marque as opçãos desejadas Manual do SUAPAdicionar **FILTROS** Texto: Areas de C **A** INÍCIO **E ADMINISTRAÇÃO** Opções GESTÃO DE PESSOAS MATEMÁTICA (CIÊNCIAS EXATAS E DA TERRA)  $\blacktriangleright$  ENSINO PROBABILIDADE E ESTATÍSTICA (CIÊNCIAS EXATAS E DA TERRA) **III** DES. INSTITUCIONAL  $\bullet$  Nenhuma áre CIÊNCIA DA COMPUTAÇÃO (CIÊNCIAS EXATAS E DA TERRA) **EL TEC. DA INFORMAÇÃO** ASTRONOMIA (CIÊNCIAS EXATAS E DA TERRA) E CENTRAL DE SERVIÇOS FÍSICA (CIÊNCIAS EXATAS E DA TERRA) I EXTENSÃO QUÍMICA (CIÊNCIAS EXATAS E DA TERRA) **F** ATIVIDADES ESTUDANTIS  $\Box$  GEOCIÊNCIAS (CIÊNCIAS EXATAS E DA TERRA) OCEANOGRAFIA (CIÊNCIAS BIOLÓGICAS) **BIOLOGIA GERAL (CIÊNCIAS BIOLÓGICAS)** GENÉTICA (CIÊNCIAS BIOLÓGICAS) BOTÂNICA (CIÊNCIAS BIOLÓGICAS) **ZOOLOGIA (CIÊNCIAS BIOLÓGICAS)** MORFOLOGIA (CIÊNCIAS BIOLÓGICAS) FISIOLOGIA (CIÊNCIAS BIOLÓGICAS) BIOQUÍMICA (CIÊNCIAS BIOLÓGICAS) **BIOFÍSICA (CIÊNCIAS BIOLÓGICAS)** FARMACOLOGIA (CIÊNCIAS BIOLÓGICAS)

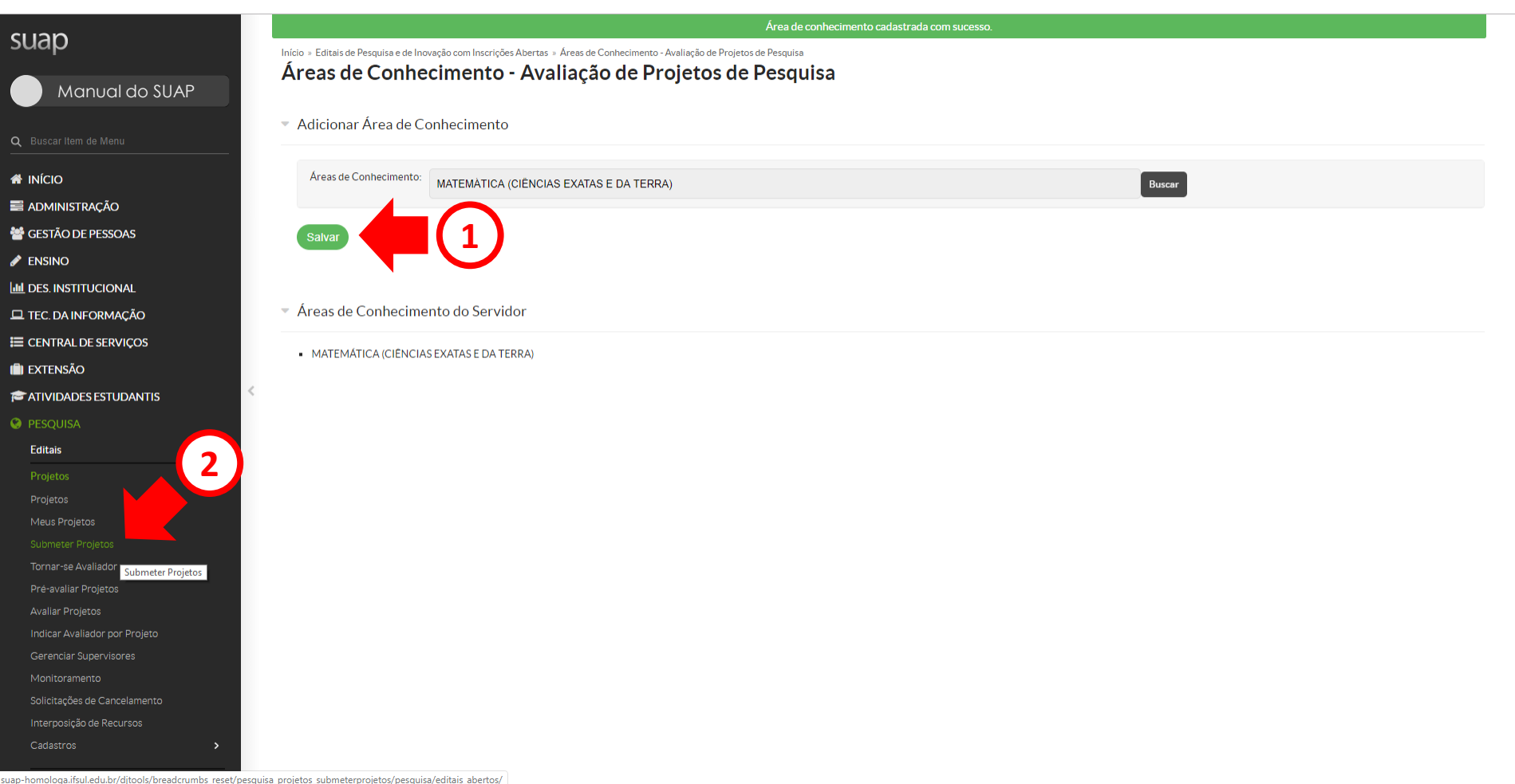

 $\sim$ 

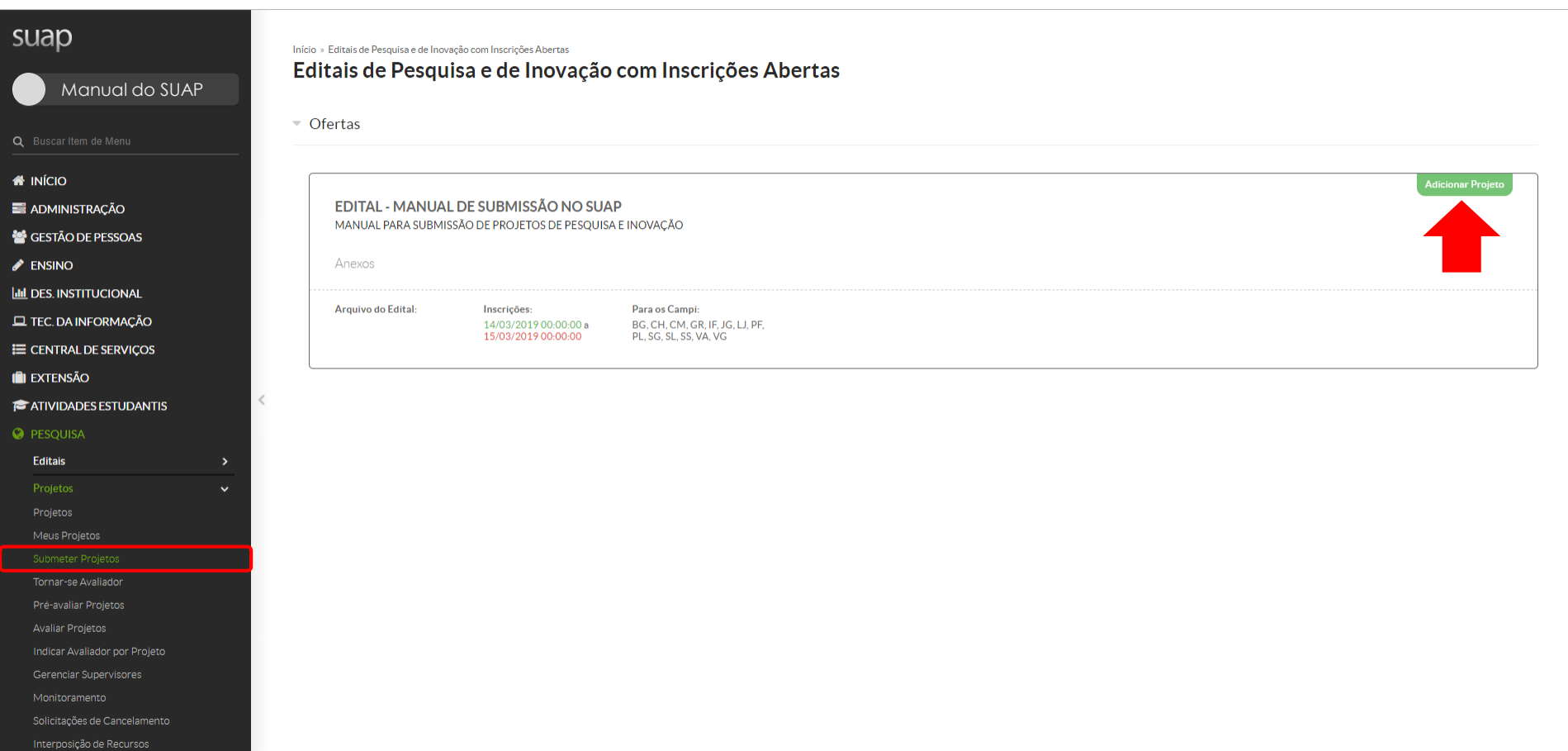

 $\overline{a}$ 

 $\overline{\phantom{a}}$ 

- 
- Relatórios

# **01 DE AGOSTO DE 2020 A 31 DE JULHO DE 2021**

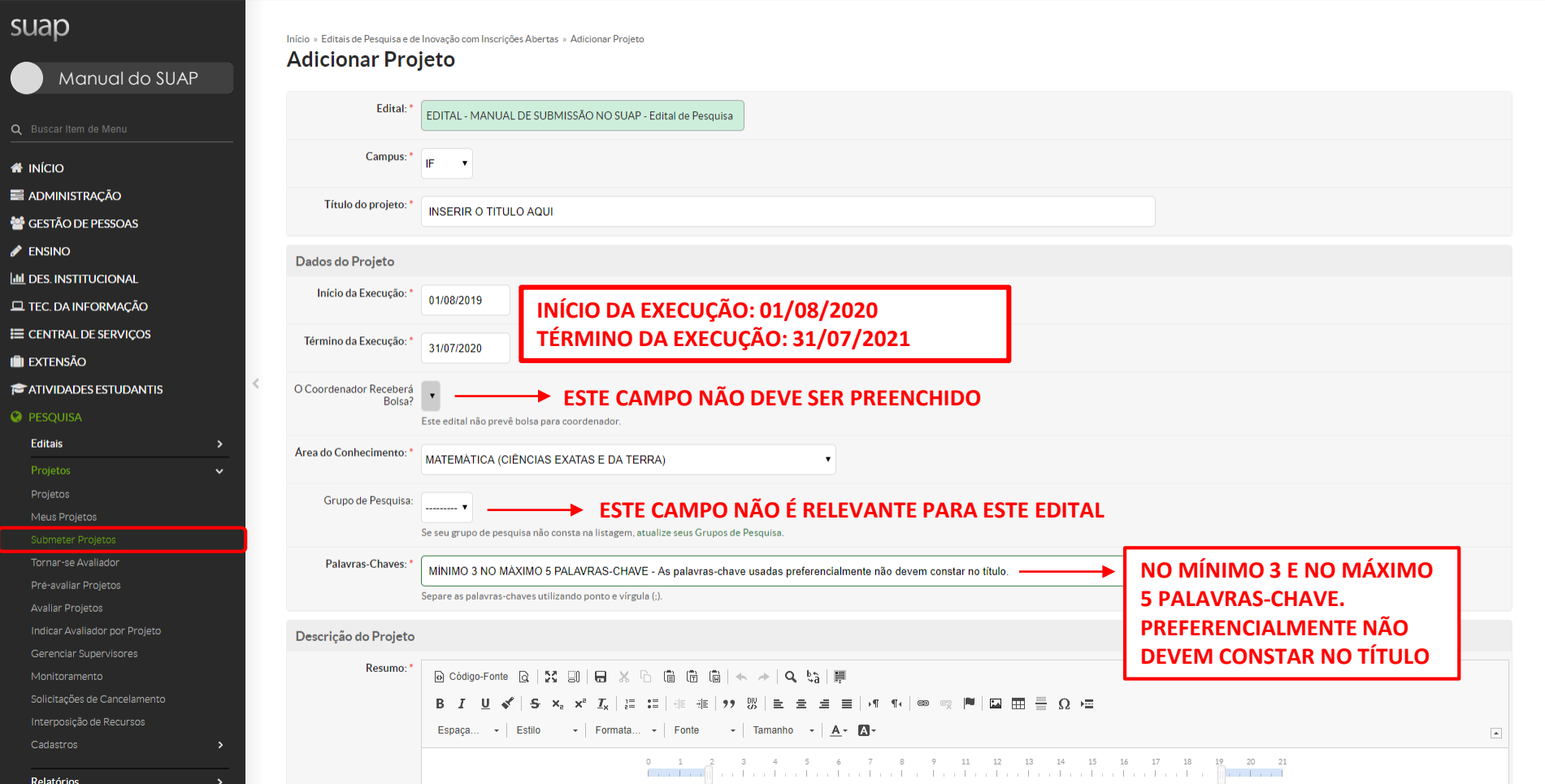

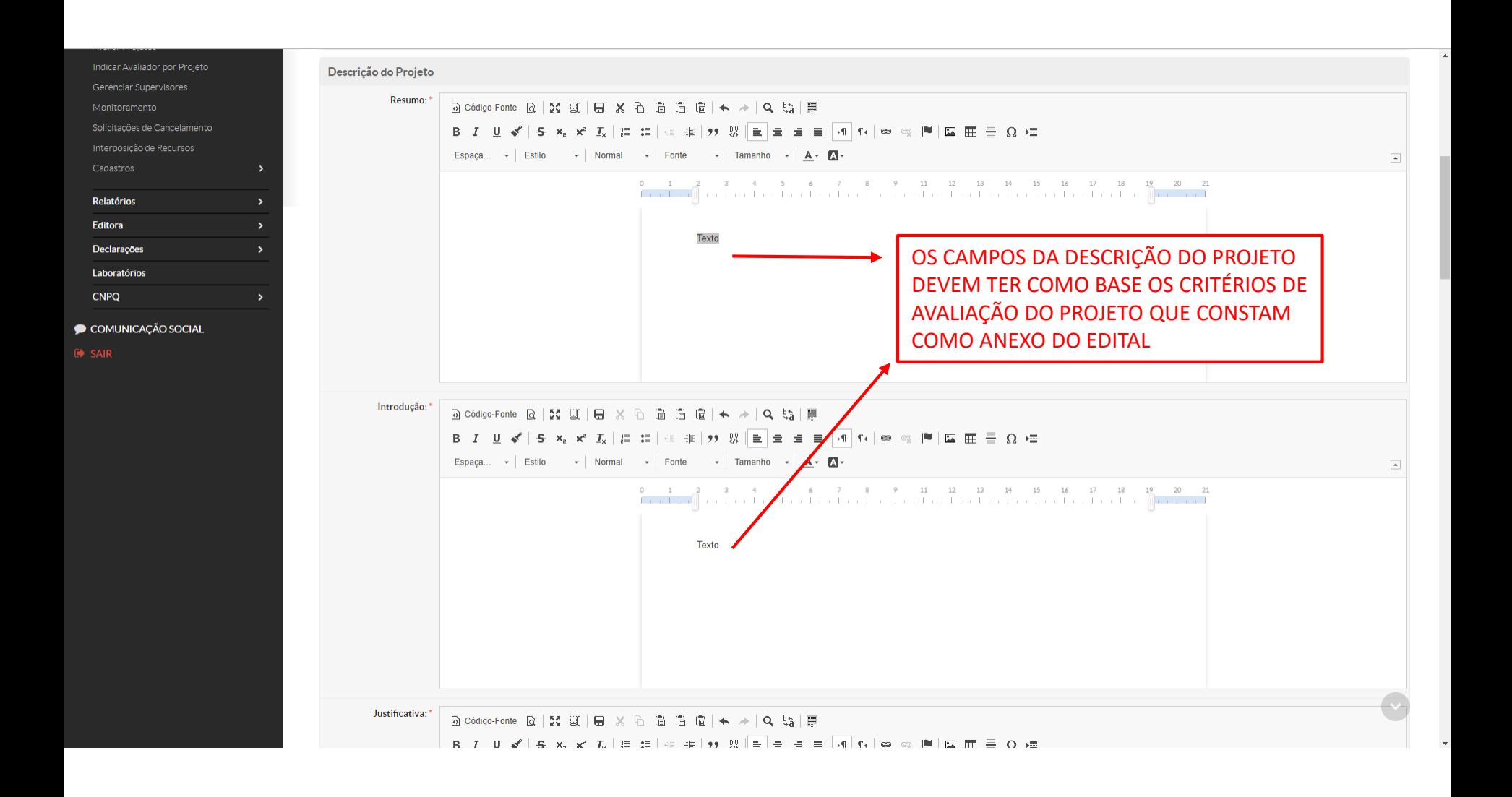

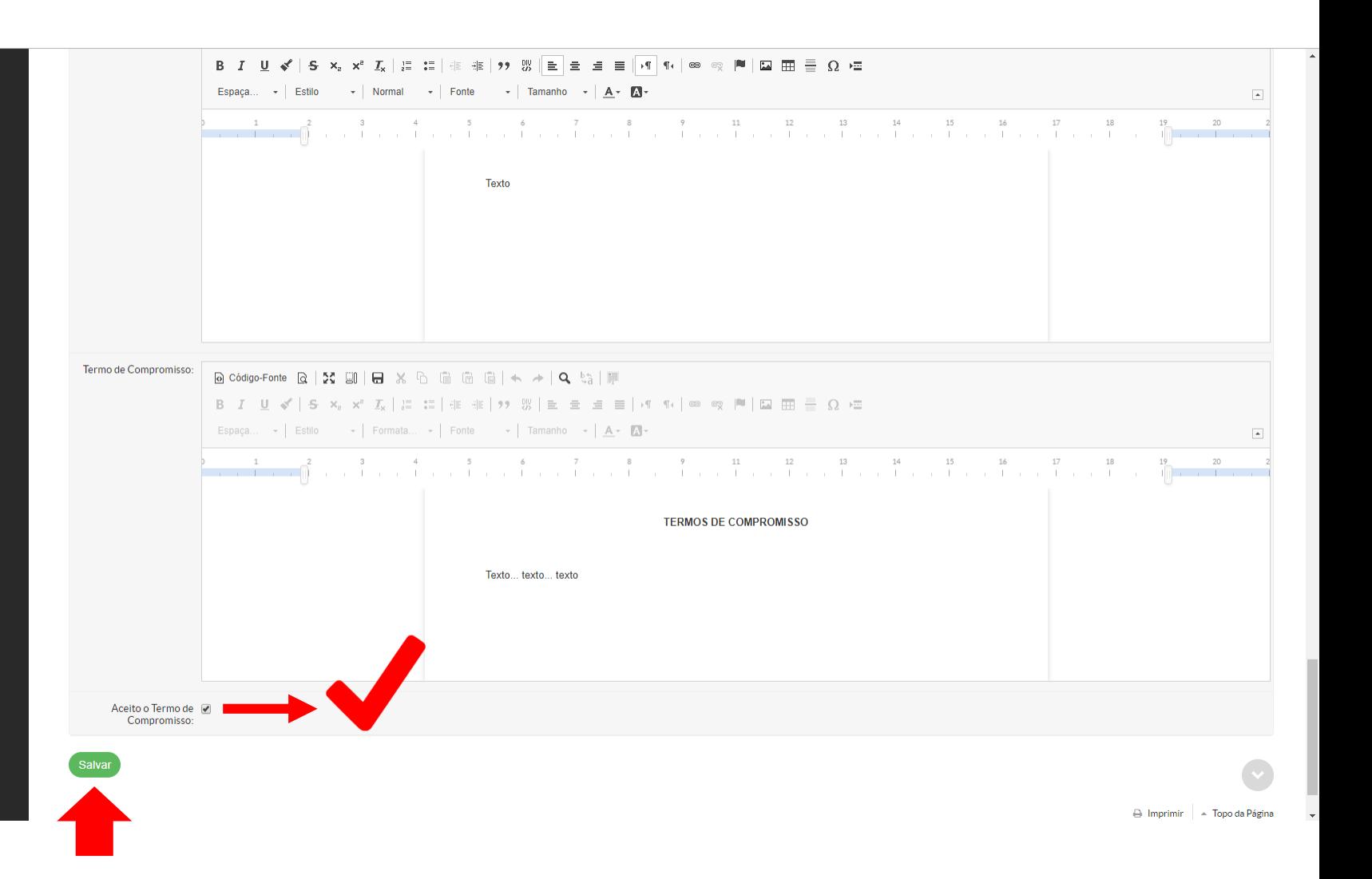

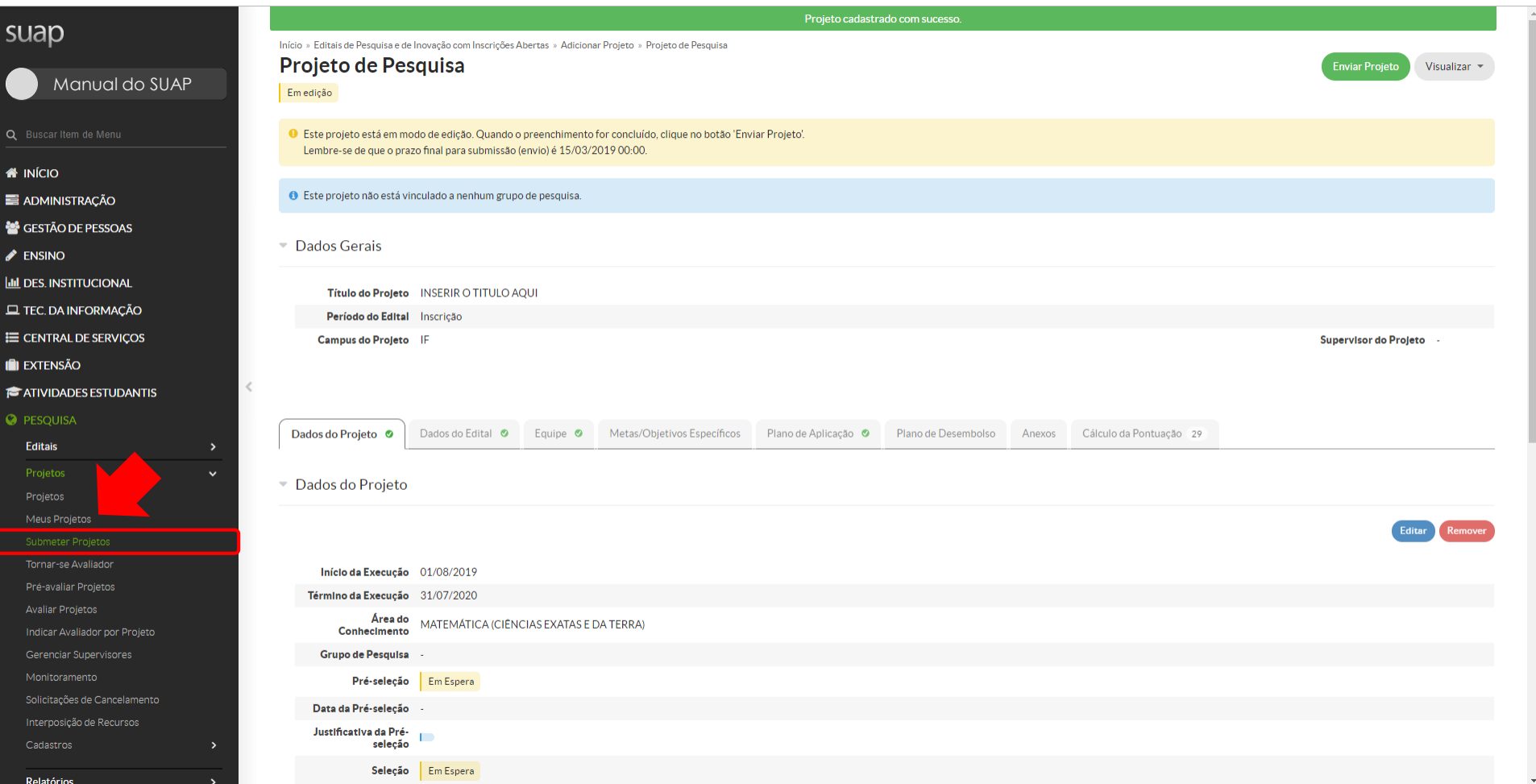

◈ E i. ◢

■ Ⅲ Ⅲ ■

 $\mathbf{r}$ **C** 

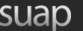

Relatórios

 $\mathbf{r}$ 

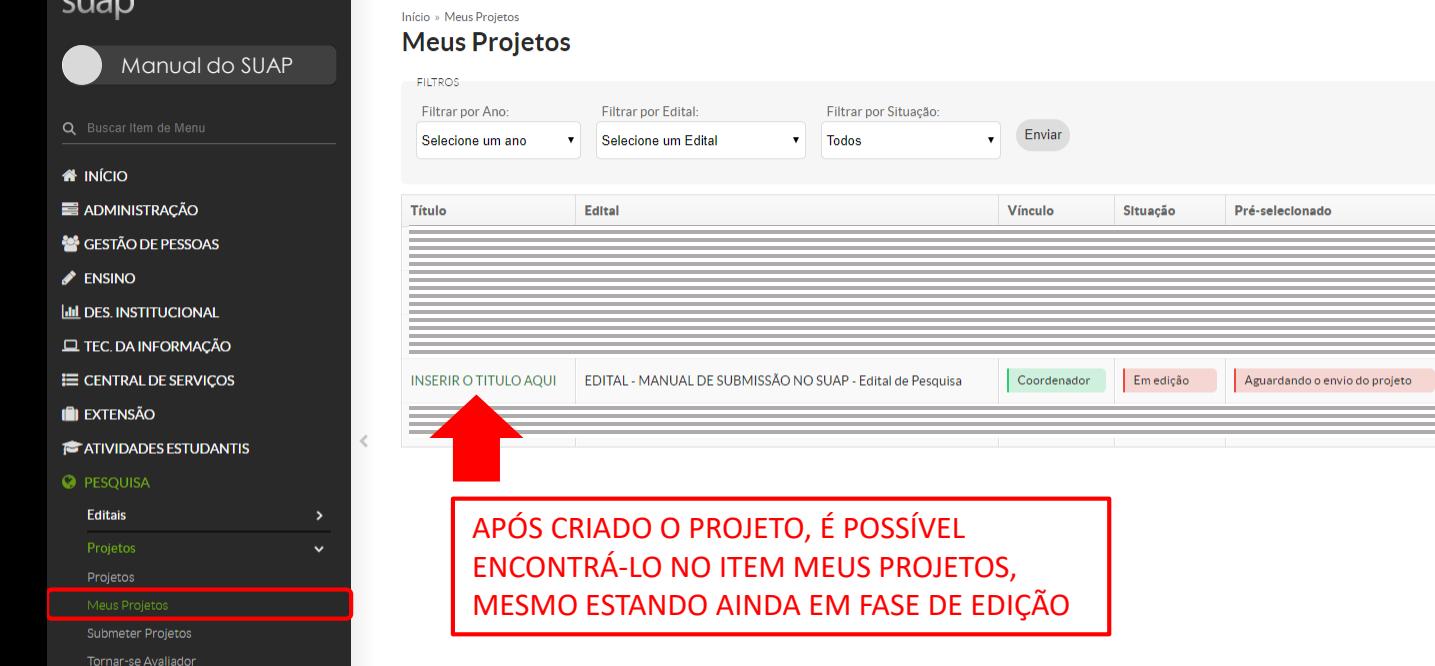

Selecionado

Aguardando o envio do projeto

Opções

Enviar Visualizar Imprimir

#### suap Início » Meus Projetos » Projeto de Pesquisa Projeto de Pesquisa **Enviar Projeto** Visualizar \* Manual do SUAP Em edição O Este projeto está em modo de edição. Quando o preenchimento for concluído, clique no botão 'Enviar Projeto'. Lembre-se de que o prazo final para submissão (envio) é 15/03/2019 00:00. **W** INÍCIO ● Este projeto não está vinculado a nenhum grupo de pesquisa. **E ADMINISTRAÇÃO** GESTÃO DE PESSOAS ▼ Dados Gerais  $\blacktriangleright$  ENSINO **LILL DES. INSTITUCIONAL** Título do Projeto INSERIR O TITULO AQUI **EL TEC. DA INFORMAÇÃO** Período do Edital Inscrição E CENTRAL DE SERVIÇOS Campus do Projeto IF Supervisor do Projeto **I** EXTENSÃO  $\,<$ **EXATIVIDADES ESTUDANTIS O** PESQUISA Metas/Objetivos Específicos Dados do Projeto O Dados do Edital O Equipe <sup>o</sup> Plano de Aplicação @ Plano de Desembolso Anexos Cálculo da Pontuação 29 Editais  $\checkmark$  $\overline{\phantom{a}}$  Equipe Adicionar Aluno Adicionar Servidor Tornar-se Avaliador Ações Situação Membro da Equipe Categoria/Titulação **Bolsista** Coordenador Carga Horária Opções Pré-avaliar Projetos Substituir Coordenador Ver Plano de Trabalho  $Q$   $Q'$ Ativo Não Sim  $4 h/s$ **Gerenciar Anexos Avaliar Projetos** Indicar Avaliador por Projeto Gerenciar Supervisores Solicitações de Cancelamento ENVIO DE ANEXOS OBRIGATÓRIOSInterposição de Recursos  $\rightarrow$

Relatório

## suap

## Manual do SUAP

- **W** INÍCIO
- **E ADMINISTRAÇÃO**
- GESTÃO DE PESSOAS
- $\blacktriangleright$  ENSINO
- **ILL DES. INSTITUCIONAL**
- **EL TEC. DA INFORMAÇÃO**
- E CENTRAL DE SERVIÇOS
- **IEI EXTENSÃO**
- **E** ATIVIDADES ESTUDANTIS

 $\,<$ 

Editais

Indicar Avaliador por Projeto

Solicitações de Cancelamento

Interposição de Recursos

Relatórios

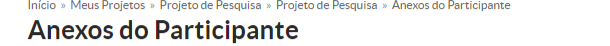

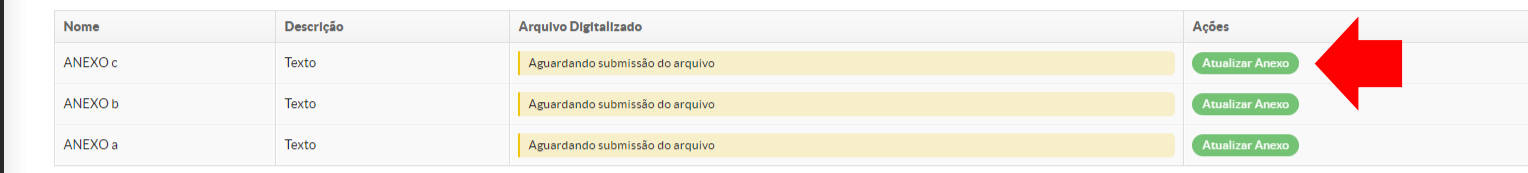

Retornar ao Projeto

Nem todos os anexos listados neste campo são obrigatórios para todos os projetos.

#### suap Início » Meus Projetos » Projeto de Pesquisa » Projeto de Pesquisa » Anexos do Participante » Upload de Arquivo **Upload de Arquivo** Manual do SUAP Nome:\* Texto Arquivo:\* Escolher arquivo Nenhum arqu...selecionado **W** INÍCIO **E ADMINISTRAÇÃO** Salvar GESTÃO DE PESSOAS  $\blacktriangleright$  ENSINO Abrir  $\times$ **LILL DES. INSTITUCIONAL** ← → v ↑ Bste Computador > Área de Trabalho > Anexos v ひ Pesquisar Anexos  $\rho$ **EL TEC. DA INFORMAÇÃO** Organizar  $\blacktriangleright$ Nova pasta  $\mathbb{R}^2$  ,  $\mathbb{R}$  $\bullet$ E CENTRAL DE SERVIÇOS  $\widehat{\phantom{a}}$ Anexos Nome Data de modificaç... | Tipo Tamanho Anexos Editar Ur Anexo a - Nome do coordenador **I** EXTENSÃO 13/03/2019 13:36 Arquivo PDF 143 KB Anexos OK Anexo b - Nome do coordenador 13/03/2019 13:36 Arquivo PDF 143 KB  $\,<$ **EXATIVIDADES ESTUDANTIS** Anexo c - Nome do coordenador 13/03/2019 13:36 Arquivo PDF 143 KB **C** OneDrive **O** PESQUISA **PDFEste Computador** Editais Area de Trabalho **Documentos**  $\checkmark$ Downloads  $\blacksquare$  Imagens Músicas Vídeos Tornar-se Avaliador <sup>12</sup> Disco Local (C:)  $\rightarrow$  Dados (W:) Avaliar Projetos Rede Indicar Avaliador por Projeto  $\vee$  Todos os arquivos Nome: Anexo a - Nome do coordenador  $\vert \vee \vert$ Gerenciar Supervisores Abrir Cancelar Solicitações de Cancelamento  $\rightarrow$

Relatório

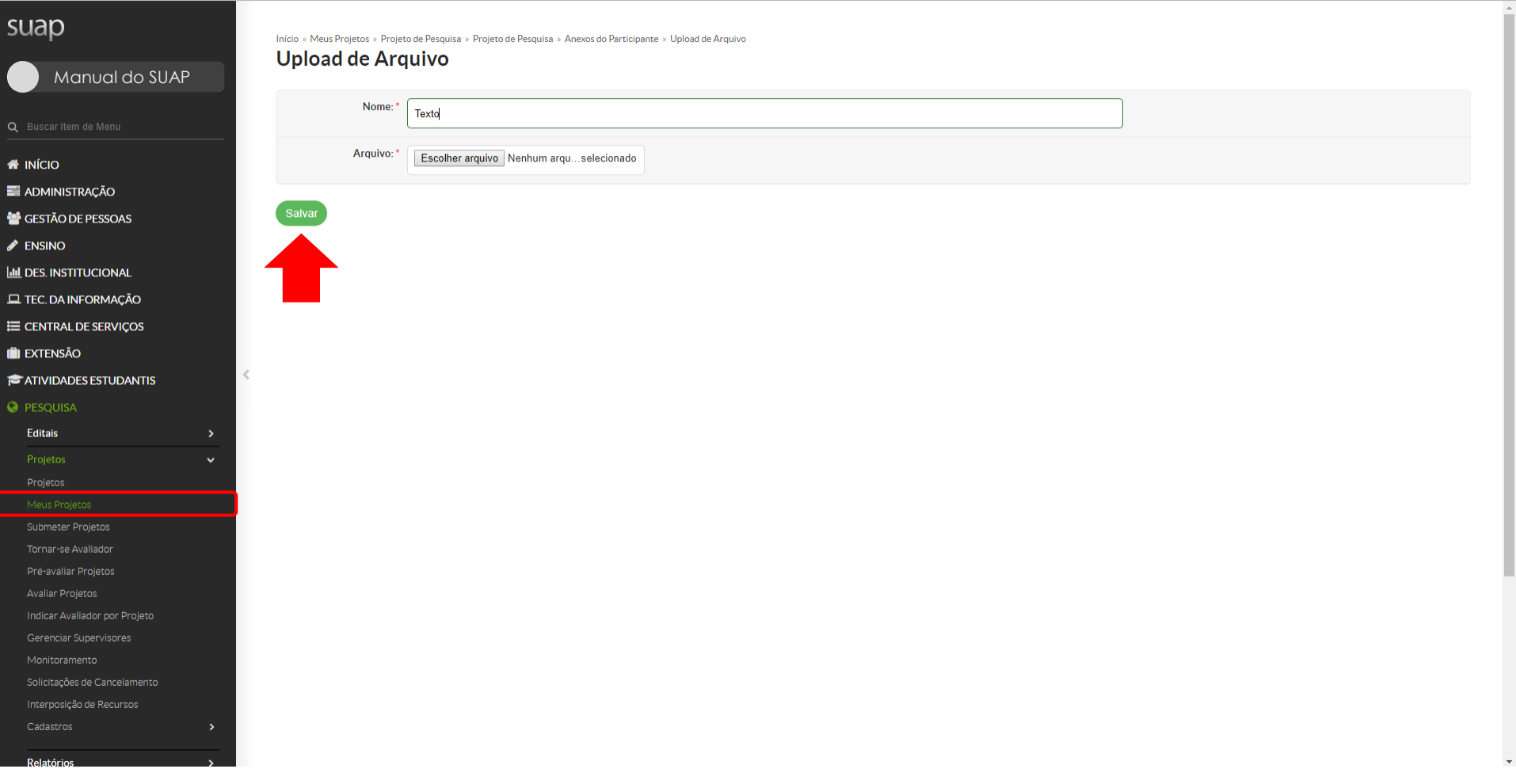

#### suap Início » Meus Projetos » Projeto de Pesquisa Projeto de Pesquisa **Enviar Projeto** Manual do SUAP Emedição O Este projeto está em modo de edição. Quando o preenchimento for concluído, clique no botão 'Enviar Projeto'. Lembre-se de que o prazo final para submissão (envio) é 15/03/2019 00:00. **W** INÍCIO ● Este projeto não está vinculado a nenhum grupo de pesquisa. **E ADMINISTRAÇÃO** GESTÃO DE PESSOAS ▼ Dados Gerais  $\blacktriangleright$  ENSINO **LILL DES. INSTITUCIONAL** Título do Projeto INSERIR O TITULO AQUI **EL TEC. DA INFORMAÇÃO** Período do Edital Inscrição E CENTRAL DE SERVIÇOS Campus do Projeto IF Supervisor do Projeto **I** EXTENSÃO  $\,<$ **E** ATIVIDADES ESTUDANTIS **O** PESQUISA Cálculo da Pontuação 29 Dados do Projeto O Dados do Edital O Equipe <sup>o</sup> Metas/Objetivos Específicos Plano de Aplicação @ Plano de Desembolso Anexos Editais  $\overline{\phantom{a}}$  Equipe Adicionar Aluno Adicionar Servido Tornar-se Avaliador Ações Situação Membro da Equipe Categoria/Titulação **Bolsista** Coordenador Carga Horária Opções  $Q$   $Q'$ Substituir Coordenador Gerenciar Anexos Ver Plano de Trab Avaliar Projetos Ativo Não Sim  $4 h/s$ Indicar Avaliador por Projeto Gerenciar Supervisores

Visualizar \*

Solicitações de Cancelamento

Interposição de Recursos

Relatório

# suap

# Manual do SUAP

Início » Meus Projetos » Projeto de Pesquisa » Projeto de Pesquisa

● Este projeto não está vinculado a nenhum grupo de pesquisa.

O Este projeto está em modo de edição. Quando o preenchimento for concluído, clique no botão 'Enviar Projeto'.

Lembre-se de que o prazo final para submissão (envio) é 15/03/2019 00:00.

Projeto de Pesquisa

Emedição

**N** INÍCIO

ADMINISTRAÇÃO

警

 $\pmb{\delta}$ 

Interposição de Recursos

Relatórios

ONDE

 $\Box$ 

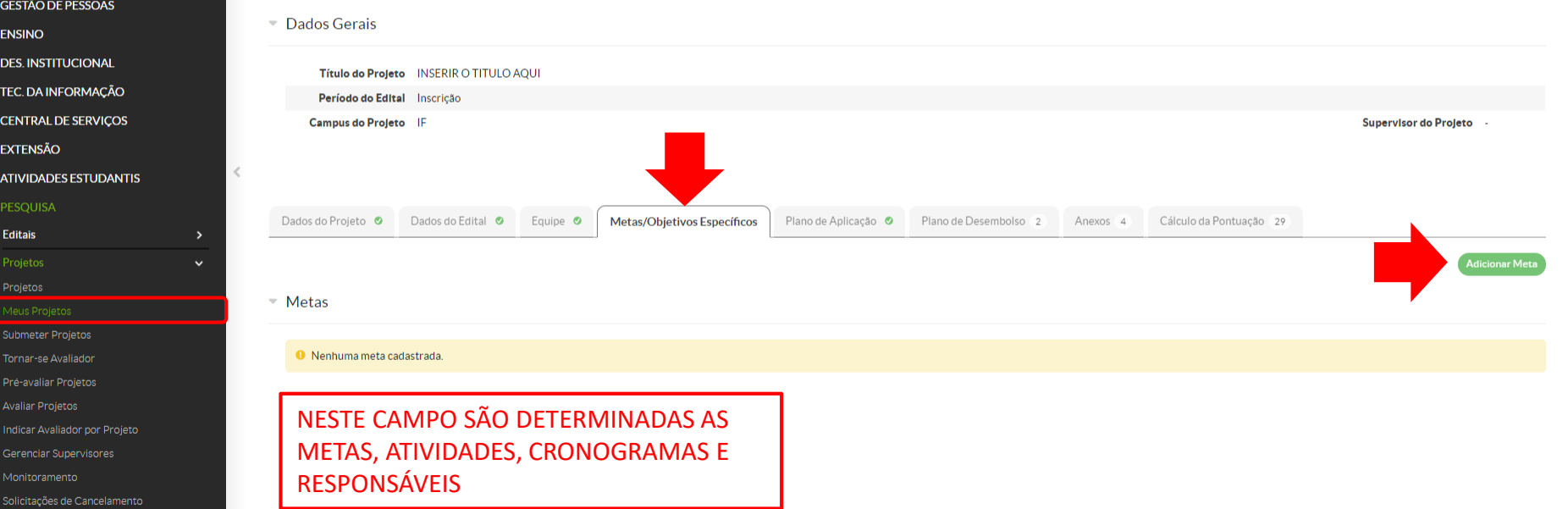

Visualizar<sup>\*</sup>

## suap

## Início » Meus Projetos » Projeto de Pesquisa » Projeto de Pesquisa Projeto de Pesquisa Visualizar<sup>\*</sup> Manual do SUAPEm edição O Este projeto está em modo de edição. Quando o preenchimento for concluído, clique no botão 'Enviar Projeto'. Lembre-se de que o prazo final para submissão (envio) é 15/03/2019 00:00. **A** INÍCIO · O Este projeto não está vinculado a nenhum grupo de pesquisa. **E ADMINISTRAÇÃO**  $\circledR$ GESTÃO DE PESSOAS **Adicionar Meta** Dados Ger  $\triangle$  ENSINO **III** DES. INSTITUCIONAL Ordem:  $\begin{array}{|c|c|} \hline \end{array}$ Título **EL TEC. DA INFORMAÇÃO** Períod Informe um número inteiro maior ou igual a 1 E CENTRAL DE SERVIÇOS Supervisor do Projeto Campus Descrição: \* **II** EXTENSÃO Texto **F** ATIVIDADES ESTUDANTIS Dados do Pro la Pontuação 29  $M_{\text{C}}$  Metas O Nenhun

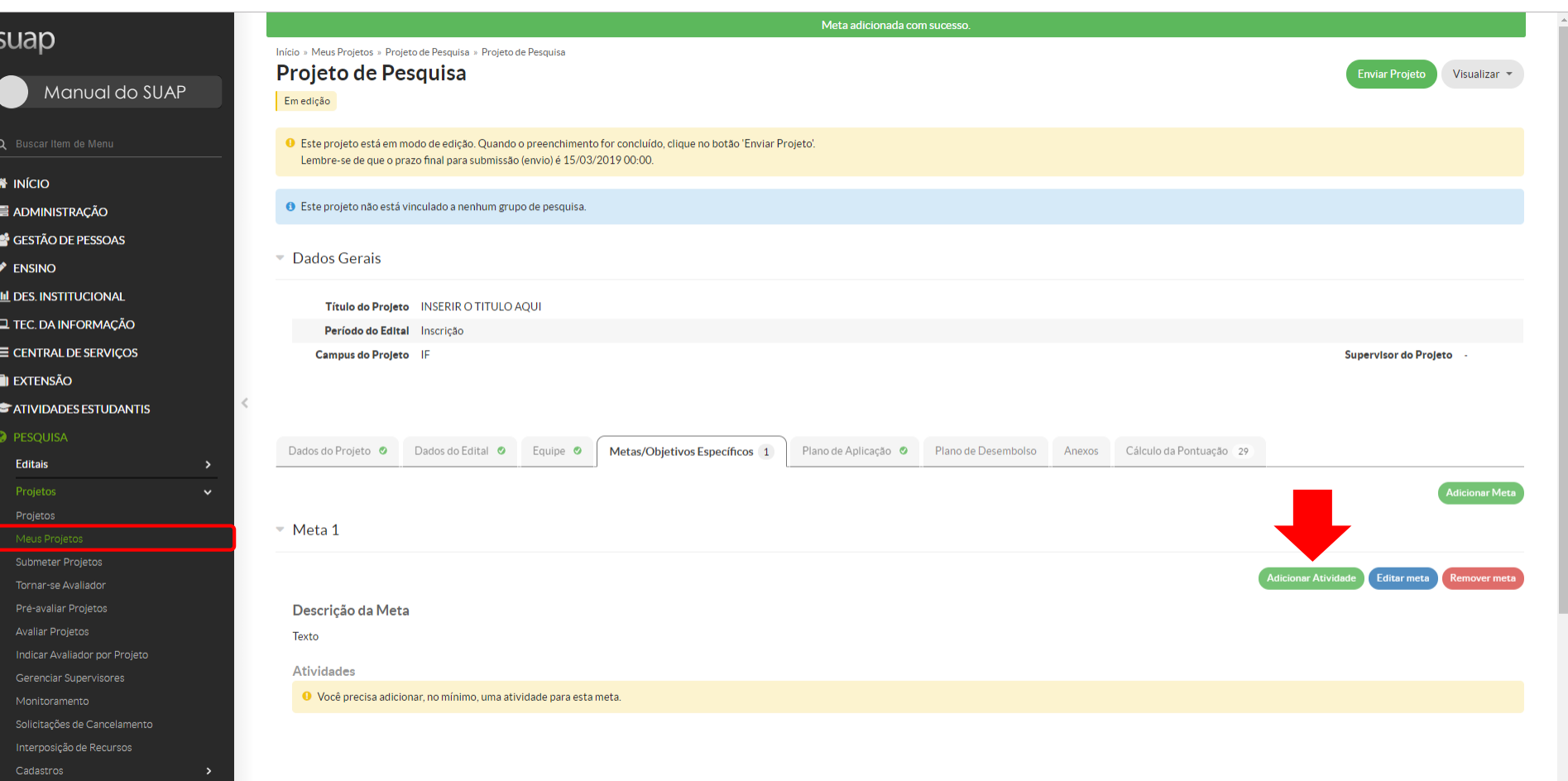

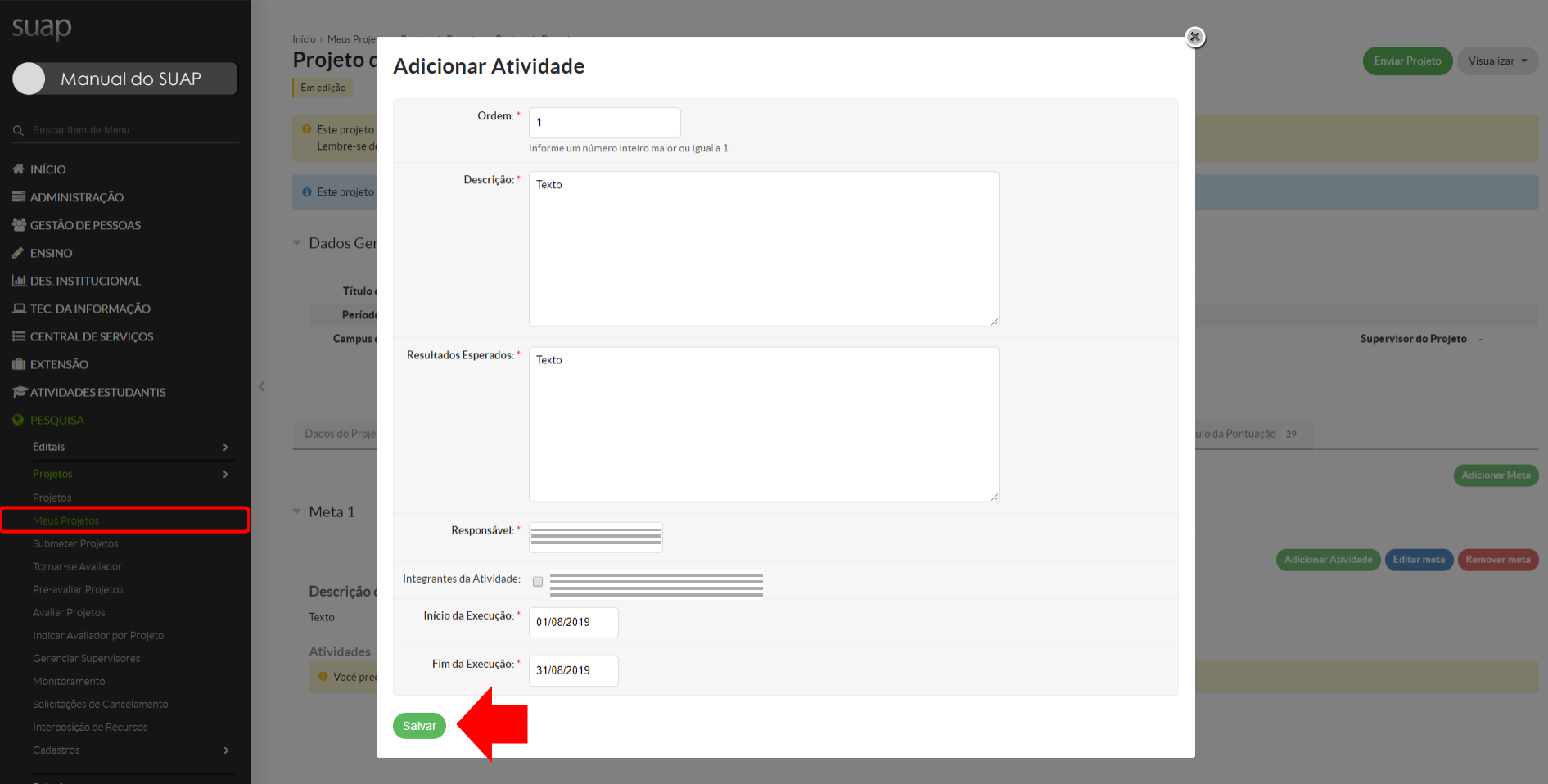

#### Etapa adicionada com sucesso. suap Início » Meus Projetos » Projeto de Pesquisa » Projeto de Pesquisa Projeto de Pesquisa **Enviar Projeto** Visualizar \* Manual do SUAPEmedição O Este projeto está em modo de edição. Quando o preenchimento for concluído, clique no botão 'Enviar Projeto'. Lembre-se de que o prazo final para submissão (envio) é 15/03/2019 00:00. **A** INÍCIO ● Este projeto não está vinculado a nenhum grupo de pesquisa. **E ADMINISTRAÇÃO** GESTÃO DE PESSOAS ▼ Dados Gerais  $\blacktriangleright$  ENSINO **III** DES. INSTITUCIONAL Título do Projeto INSERIR O TITULO AQUI **EL TEC. DA INFORMAÇÃO** Período do Edital Inscrição E CENTRAL DE SERVIÇOS Campus do Projeto IF **Supervisor do Projeto I** EXTENSÃO  $\,$   $\,$ **EXATIVIDADES ESTUDANTIS O** PESQUISA Dados do Edital O Cálculo da Pontuação 29 Dados do Projeto O Equipe **O** Metas/Objetivos Específicos 1 Plano de Aplicação · O Plano de Desembolso 2 Anexos 4 Editais  $\checkmark$ Meta 1 - 01/08/19 até 31/08/19 **Adicionar Atividad** Editar meta Remover met Tornar-se Avaliador Pré-avaliar Projetos Descrição da Meta Avaliar Projetos Texto Indicar Avaliador por Projeto **Atividades** Gerenciar Supervisores Planejado Executado Ações Ordem Descrição Período **Resultados Esperados** Ação **Resultados Esperados** Observação Período Comprovante Solicitações de Cancelamento Interposição de Recursos Texto De 01/08/2019 até 31/08/2019 び音  $\overline{1}$ Texto Responsável Cadastros

Relatório

#### Etapa adicionada com sucesso. ADMINISTRAÇÃO GESTÃO DE PESSOAS ▼ Dados Gerais **III** DES. INSTITUCIONAL Título do Projeto INSERIR O TITULO AQUI **EL TEC. DA INFORMAÇÃO** Período do Edital Inscrição E CENTRAL DE SERVIÇOS Campus do Projeto IF **Supervisor do Projeto IN EXTENSÃO E** ATIVIDADES ESTUDANTIS **O** PESQUISA Dados do Projeto O Dados do Edital O Equipe **O** Metas/Objetivos Específicos 1 Plano de Aplicação © Plano de Desembolso Anexos Cálculo da Pontuação 29

### Demonstrativo do Plano de Aplicação/Memória de Cálculo e Desembolso

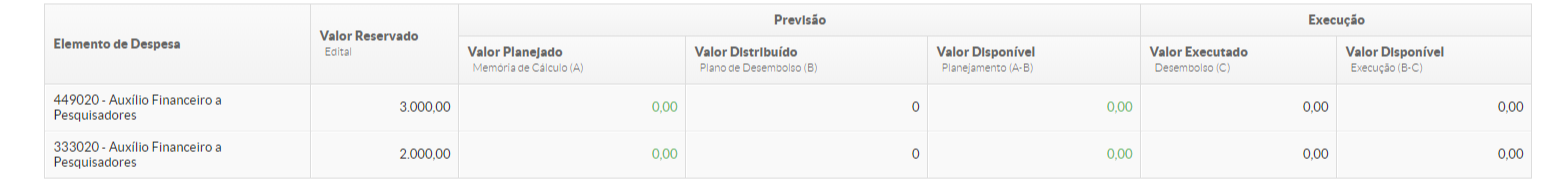

- Memória de Cálculo

**O** Nenhum item cadastrado.

COMUNICAÇÃO SOCIAL

Interposição de Recursos Cadastros

Relatórios

Editora Declarações Laboratórios **CNPQ** 

 $\triangle$  ENSINO

Editais

Meus Projetos Submeter Projetos Tornar-se Avaliador Pré-avaliar Projetos **Avaliar Projetos** Indicar Avaliador por Projeto Gerenciar Supervisores Monitoramento Solicitações de Cancelamento  $\checkmark$ 

A aba **Plano de Aplicação** é onde estará visível o resumo da situação financeira da pesquisa. - Previsão de itens a serem adquiridos

- Valores solicitados
- Valores executados
- Valores a serem devolvidos por GRU

- Imprimir → Topo da Página

Adicionar Memória de Cálcu

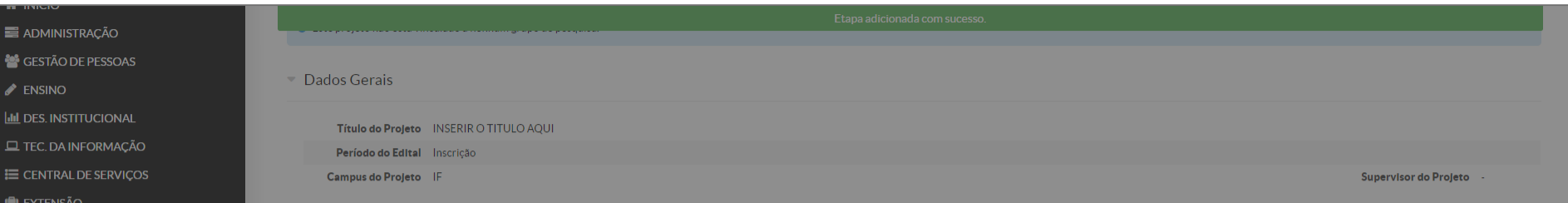

Demonstrativo do Plano de Aplicação/Memória de Cálculo e Desembolso

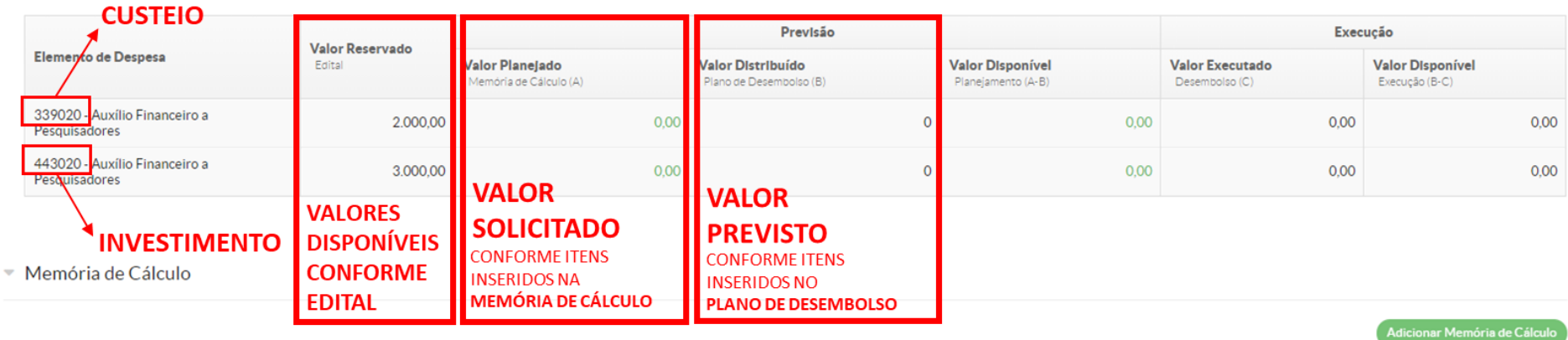

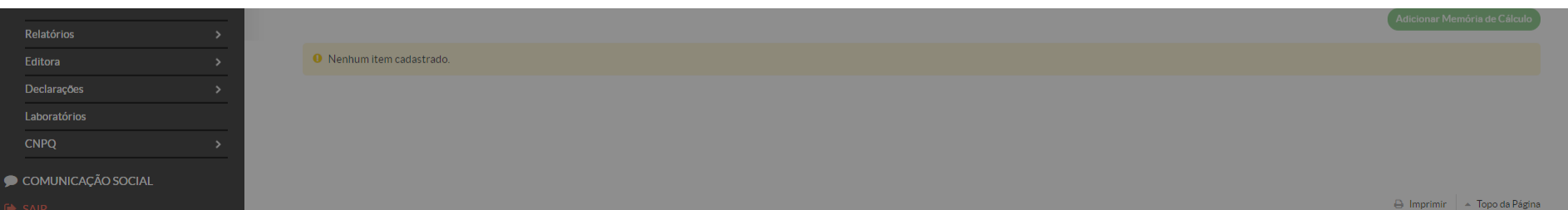

#### Etapa adicionada com sucesso. **E** ADMINISTRAÇÃO GESTÃO DE PESSOAS ▼ Dados Gerais  $\blacktriangleright$  ENSINO **III** DES. INSTITUCIONAL Título do Projeto INSERIR O TITULO AQUI **EL TEC. DA INFORMAÇÃO** Período do Edital Inscrição E CENTRAL DE SERVIÇOS Campus do Projeto IF **Supervisor do Projeto IN** EXTENSÃO Na **memória de cálculo** são cadastrados os itens que **ATIVIDADES ESTUDANTIS** se pretende adquirir. Os itens devem ser inseridos **O** PESQUISA Dados do Projeto O Dados do Edital O Equipe **O** Metas/Objetivos Específicos 1 Plano de Aplicação © Editais  $\rightarrow$ separados por tipo ou em conjunto (kit) e Projetos classificados como consumo ou investimento. ▼ Demonstrativo do Plano de Aplicação/Memória de Cálculo e Desembolso Ex.: Pr 443020 – Câmera fotográfica DSLR **Submeter Projetos Valor Reservado** Elemento de Despesa **Valor Distribuíd** Edita Valor Planejado Tornar-se Avaliador 339020 – Cartão de memória 32 GB Memória de Cálculo (A) Plano de Desen Pré-avaliar Projetos 449020 - Auxílio Financeiro a 339020 – Acessórios para câmera fotográfica DSLR: 1 3.000,00  $0,00$ **Avaliar Projetos** Pesquisadores bolsa impermeável e 1 alça 100 cm 333020 - Auxílio Financeiro a 2.000,00 0.00 Pesquisadores Gerenciar Supervisores Monitoramento Solicitações de Cancelamento ▼ Memória de Cálculo Interposição de Recursos Cadastros Relatórios **O** Nenhum item cadastrado. Editora Declarações \* DURANTE A EXECUÇÃO DO PROJETO OS ITENS CADASTRADOS NÃO PODERÃO SER Laboratórios MODIFICADOS PELO PESQUISADOR. QUALQUER ALTERAÇÃO NOS ITENS DE COMPRA DEVE SER **CNPQ** SOLICITADO A PROPESP QUE, CASO SEJA APROVADO, REALIZARÁ A ALTERAÇÃO NO SISTEMA.COMUNICAÇÃO SOCIAL

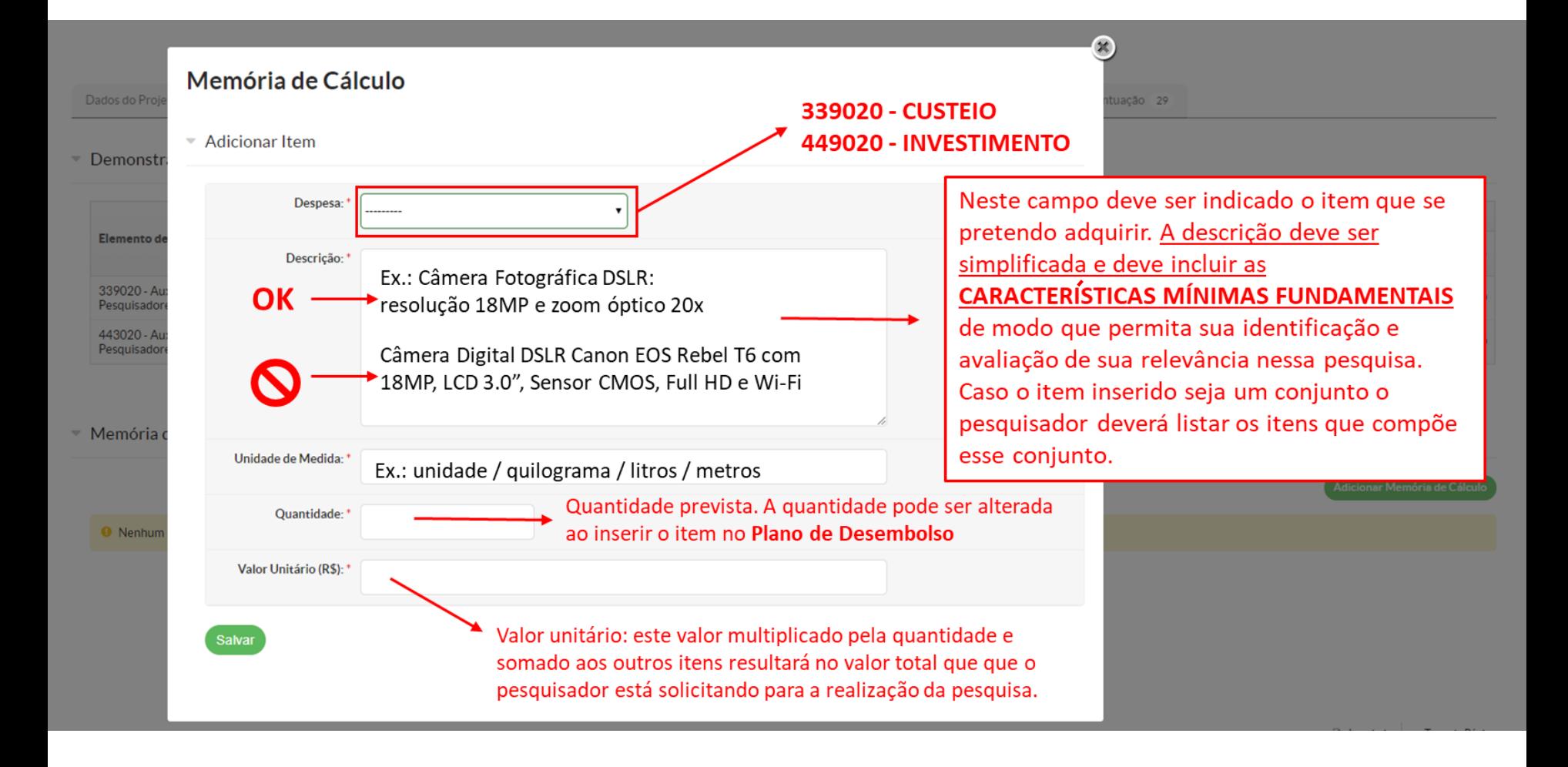

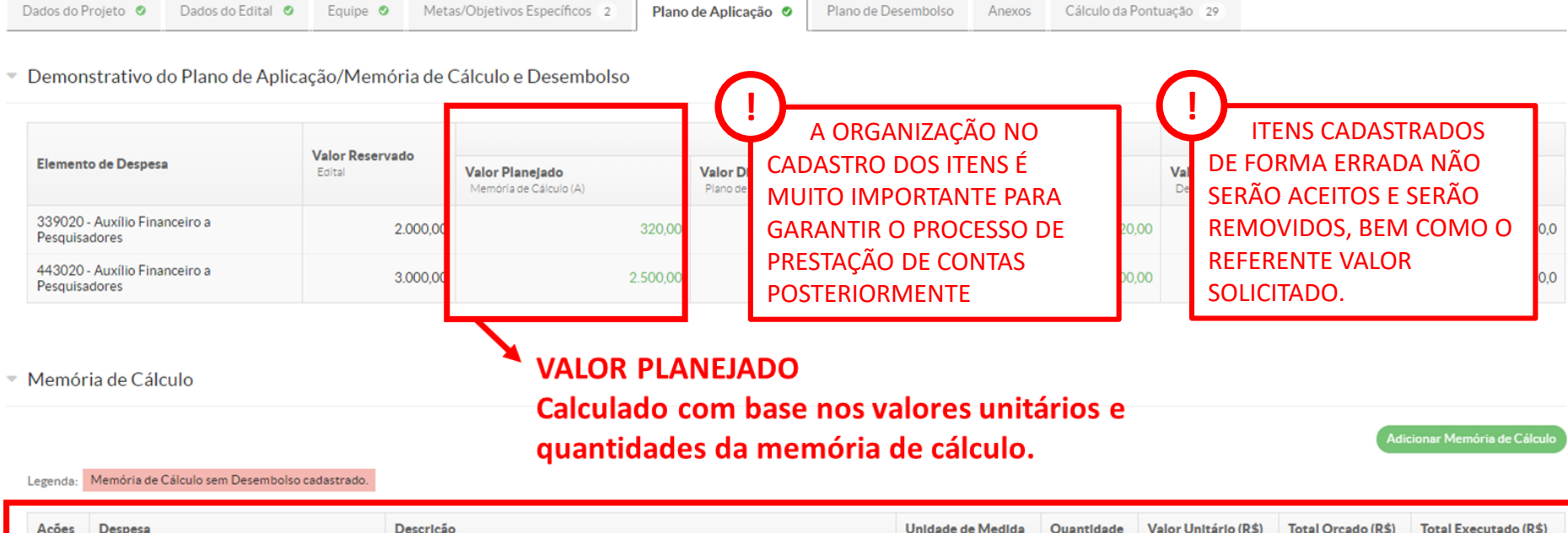

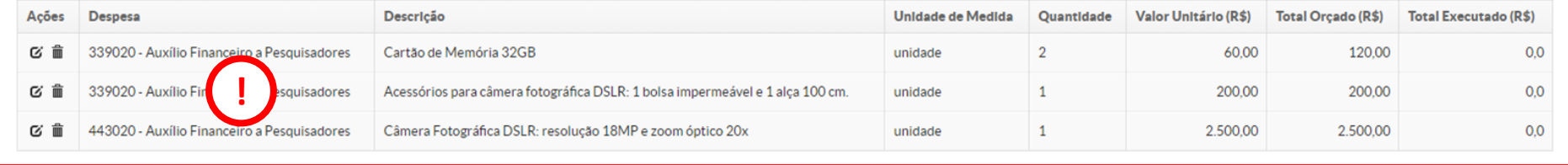

**ITENS CADASTRADOS** 

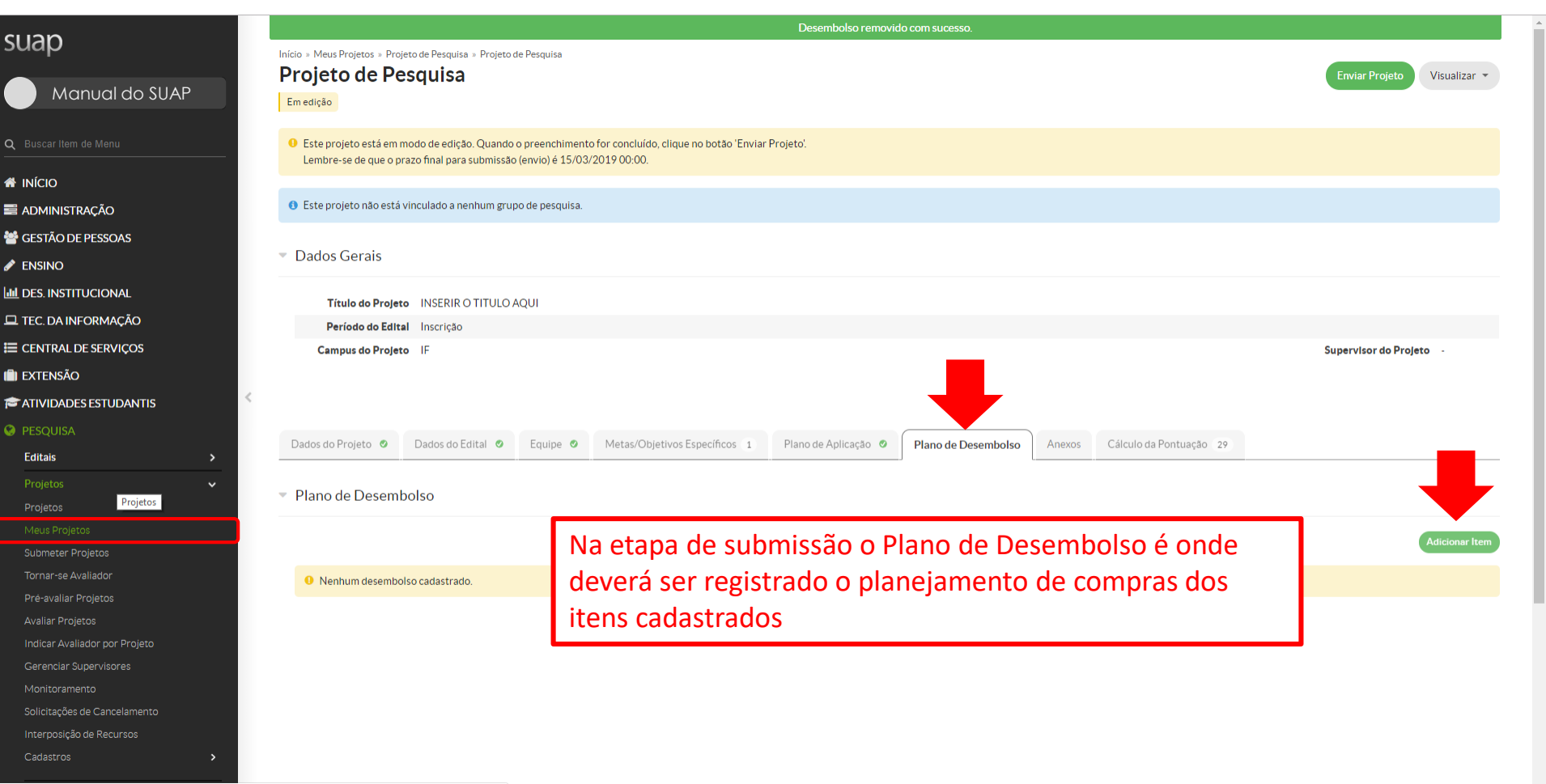

 $\sim$ 

suap-homologa.ifsul.edu.br/pesquisa/projeto/53/?tab=plano\_desembolso#

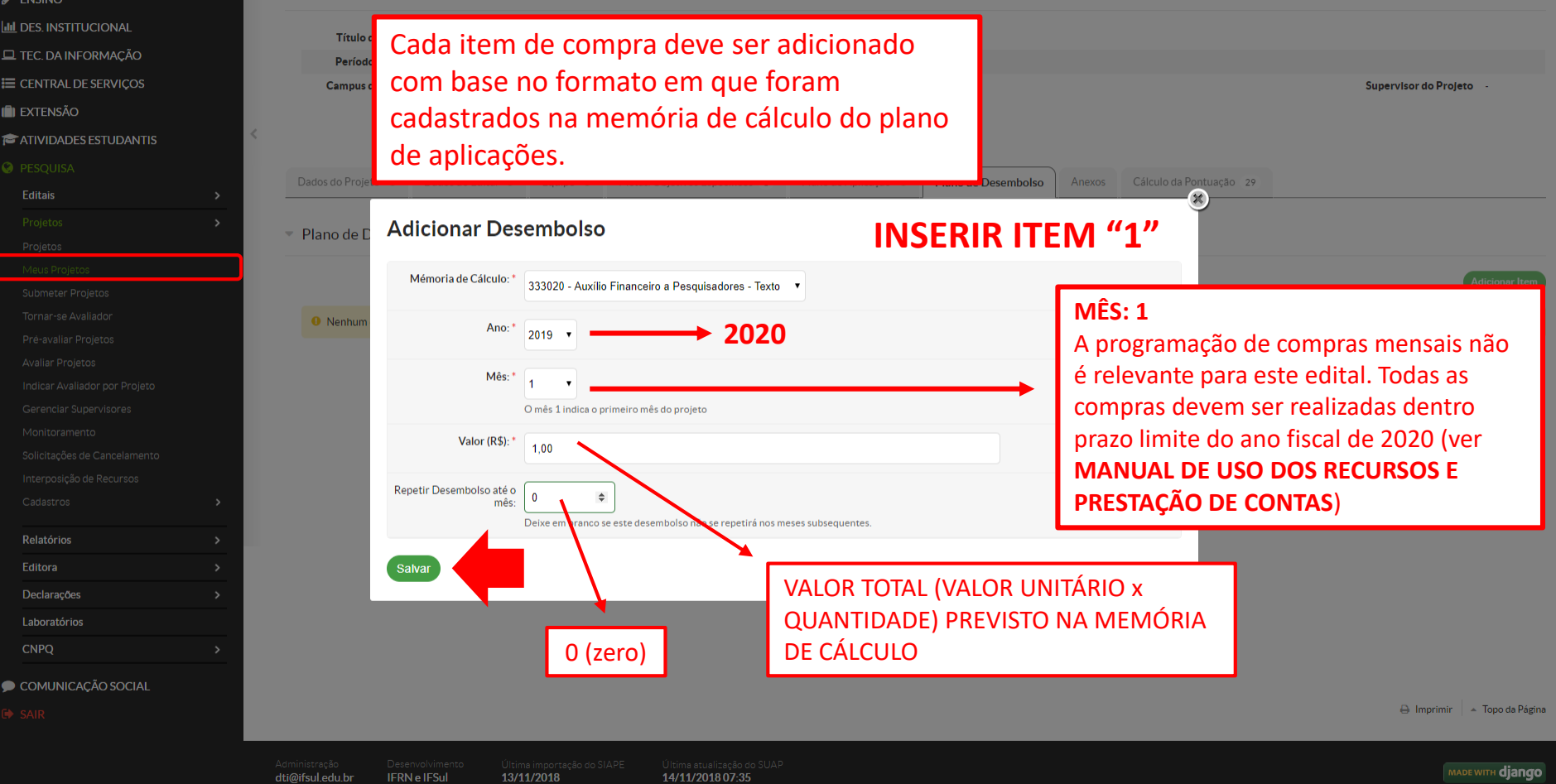

#### Desembolso adicionado com sucesso. suap Início » Meus Projetos » Projeto de Pesquisa » Projeto de Pesquisa Projeto de Pesquisa **Enviar Projeto** Visualizar \* Manual do SUAP Em edição O Este projeto está em modo de edição. Quando o preenchimento for concluído, clique no botão 'Enviar Projeto'. Lembre-se de que o prazo final para submissão (envio) é 15/03/2019 00:00. **N** INÍCIO ● Este projeto não está vinculado a nenhum grupo de pesquisa. **E ADMINISTRAÇÃO** GESTÃO DE PESSOAS ▼ Dados Gerais  $\blacktriangleright$  ENSINO **III** DES. INSTITUCIONAL Título do Projeto INSERIR O TITULO AQUI **EL TEC. DA INFORMAÇÃO** Período do Edital Inscrição E CENTRAL DE SERVIÇOS Campus do Projeto IF Supervisor do Projeto **IN EXTENSÃO**  $\,<$ **EXATIVIDADES ESTUDANTIS O** PESQUISA Plano de Desembolso 2 Dados do Projeto O Dados do Edital O Equipe **O** Metas/Objetivos Específicos 1 Plano de Aplicação · O Anexos Cálculo da Pontuação 29 Editais  $\checkmark$ ▼ Plano de Desembolso Adicionar Ite Tornar-se Avaliador Ações Memória de Cálculo Ano Mês Valor Valor Executado **Valor Disponível** Opções Pré-avaliar Projetos び言 333020 - Auxílio Financeiro a Pesquisadores - Texto 1,00 2019  $\mathbf{1}$ 1,00  $0,00$ Avaliar Projetos Indicar Avaliador por Projeto び前 449020 - Auxílio Financeiro a Pesquisadores - Texto 2 2019  $\mathbf{1}$ 2,00  $0,00$ 2,00 Gerenciar Supervisores **TODOS OS ITENS CADASTRADOS NA**  Solicitações de Cancelamento **MEMÓRIA DE CÁLCULO DEVEM SER**  Interposição de Recursos **INSERIDOS NESTE CAMPO**

Cadastros

Relatório

 $\rightarrow$ 

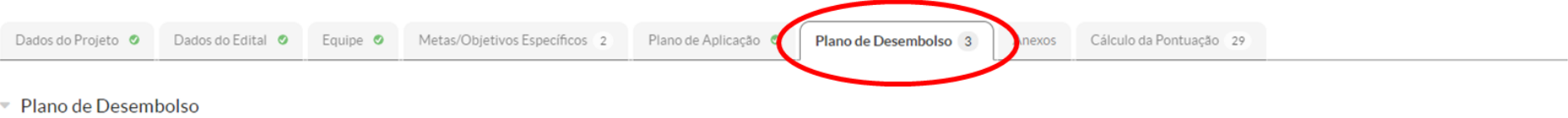

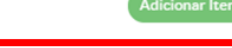

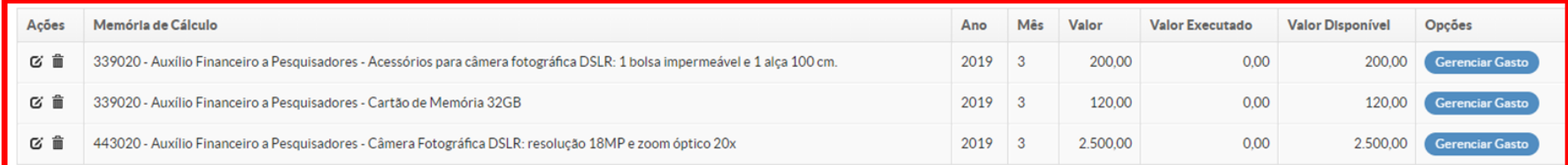

# **ITENS CADASTRADOS PLANEJAMENTO DE COMPRAS**

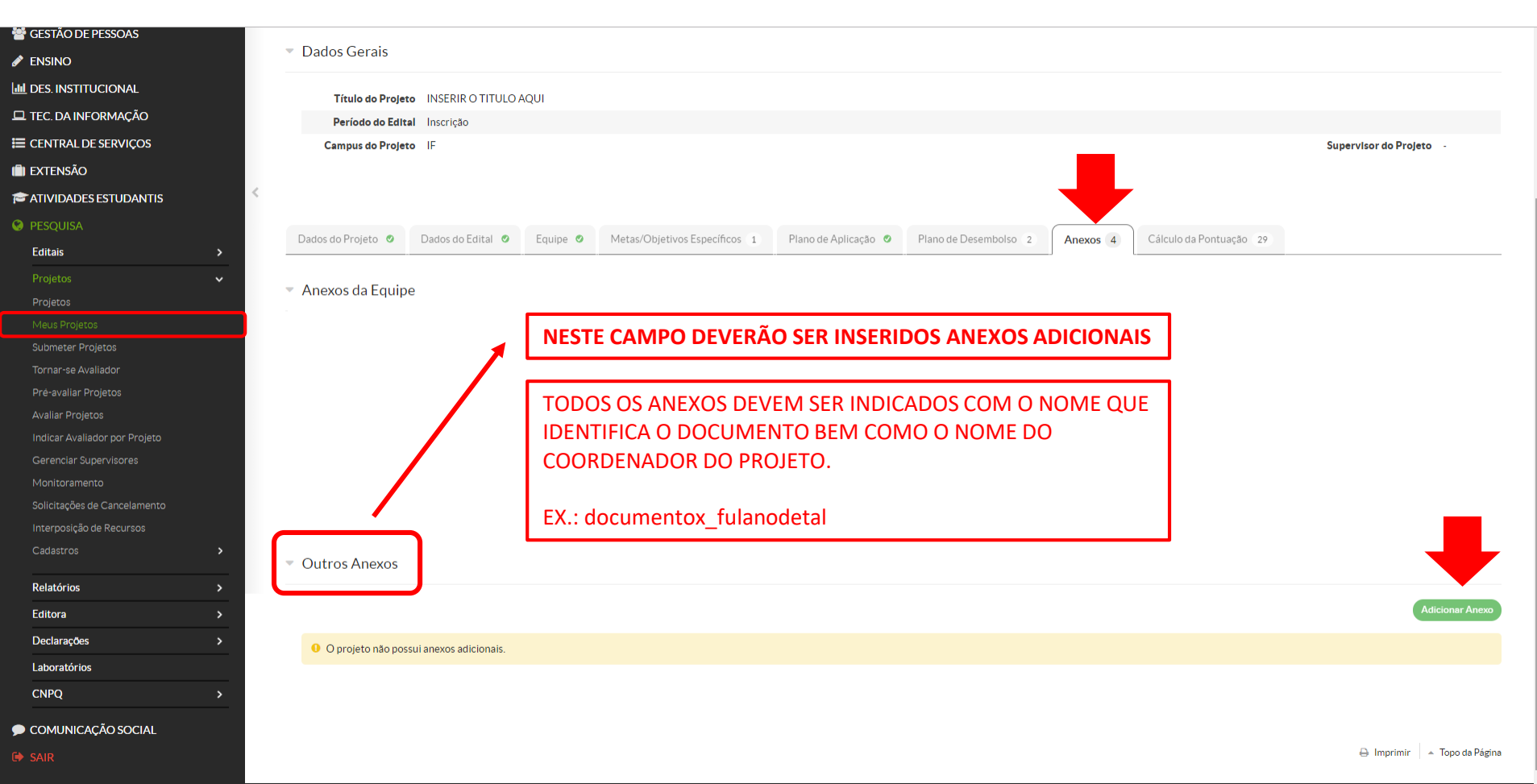

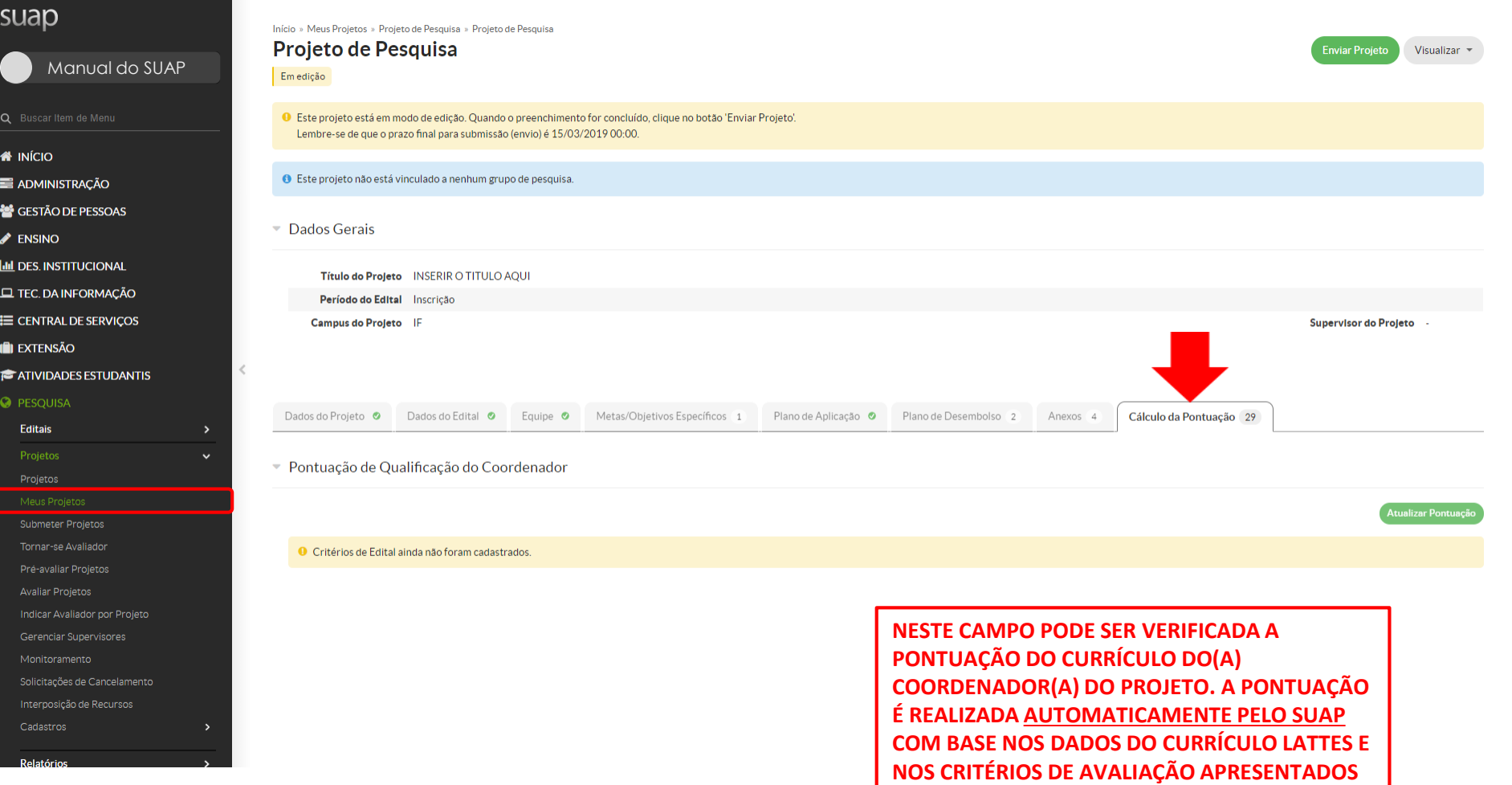

**NO ANEXO - PONTUAÇÃO DO CURRÍCULO**

PARA MAIS INFORMAÇÕES ENTRE EM CONTATO propesp@ifsul.edu.br

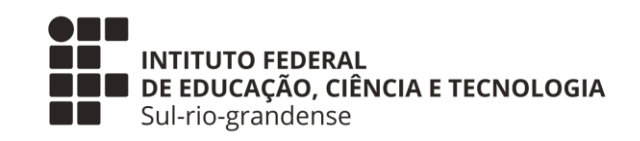

# PROPESP – PRÓ-REITORIA DE PESQUISA, INOVAÇÃO E PÓS-GRADUAÇÃO COADPES - COORDENADORIA ADMINISTRATIVA DA PROPESP

**MARÇO 2020**